How Do I Remove A Cd From My Apple
Computer
>>>CLICK HERE<<<

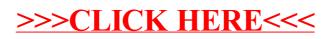